OPENCOURSEWARE

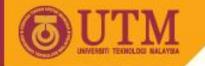

# Programming Technique II – SCJ1023

## **Introduction to Linux**

#### Associate Prof. Dr. Norazah Yusof

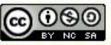

innovative • entrepreneurial • global

ocw.utm.my

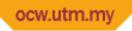

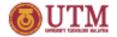

### What is Kernel?

- Kernel is the core of Linux Os (Operating System).
- It acts as an intermediary between the computer hardware and various programs/ application/shell.

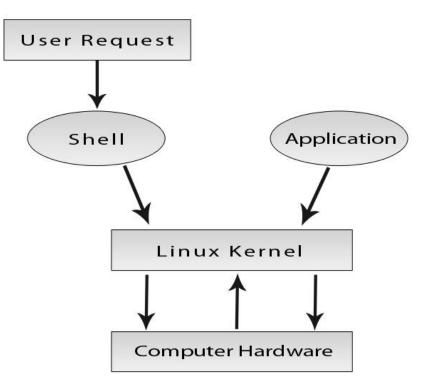

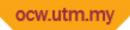

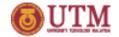

#### What is X-Windows?

• X-Windows is the most common graphical interface for Linux / Unix.

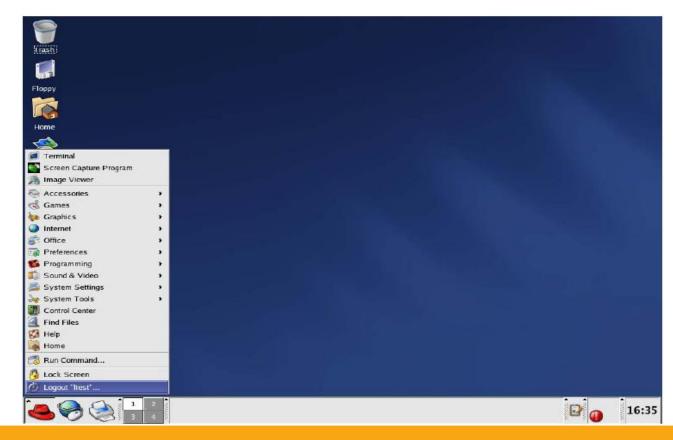

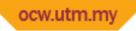

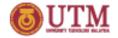

# What is Linux Shell/Console?

- A "shell" is a program which interprets commands. User can give command by typing directly at the prompt of the Terminal
  - window.

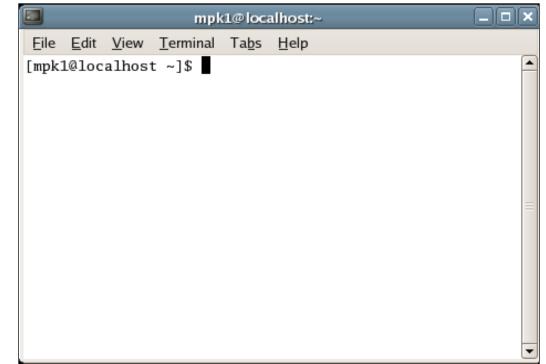

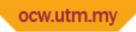

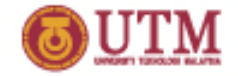

### How to use shell?

- From X Windows, click the right hand button of the mouse.
- Choose: Open Terminal
- Type the shell command at the prompt.

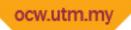

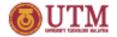

### Linux Basic Command

- Linux commands are typed at the command prompt / console
- In Linux / Unix, all are case-sensitive

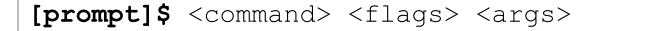

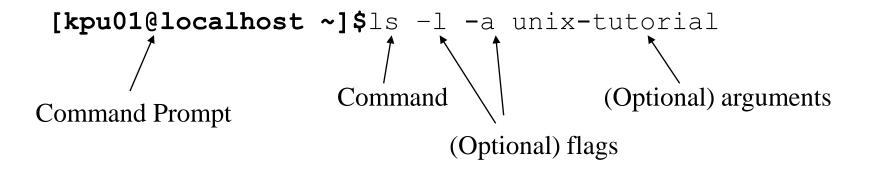

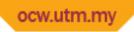

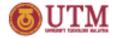

# The shell prompt

- Usually the command prompt defined as:
  - Username
  - Host name (machine name)
  - Name of the directory
- Example:

[kpu01@localhost ~]\$ The Command Prompt

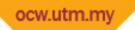

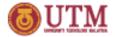

#### Linux basic command

| Command | Description                                           |
|---------|-------------------------------------------------------|
| ls      | List the contents of a specified files or directories |
| pwd     | Print working directory                               |
| cd      | Change directory                                      |
| mkdir   | Make directory                                        |
| rmdir   | Remove directory                                      |
| rm      | Remove file / directory                               |
| ср      | Copy file / directory                                 |
| touch   | create a blank file                                   |
| mv      | Move / rename a file / directory                      |
| chmod   | Changing file / directory permissions                 |
| chown   | Changing file / directory ownership                   |

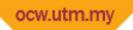

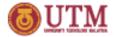

#### Linux basic command

| Command | Description                                           |
|---------|-------------------------------------------------------|
| less    | Page forward and backward through file                |
| more    | Page through file                                     |
| tar     | Compress and uncompress files / folders to tar format |
| locate  | Searching                                             |
| mount   | Mounting device                                       |

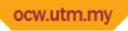

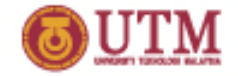

# What is a directory?

- Directory or "folder" is used to organize a group of files or program files more efficiently.
- Two types of directory:
  - root directory
  - sub-directory
- A root directory is shown by the symbol '/'
- Sub directory is a directory under the root directory, which can be created, renamed, or deleted by user.

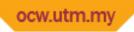

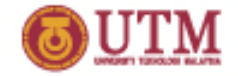

### What is a file?

- Files are collection of data item to store information in disks or other devices.
- File management is the process of managing files such as reading data, writing to files, execute access to users, as well as creating new file, copying files and deleting.

**OPENCOURSEWARE** 

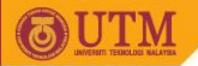

#### **File directory**

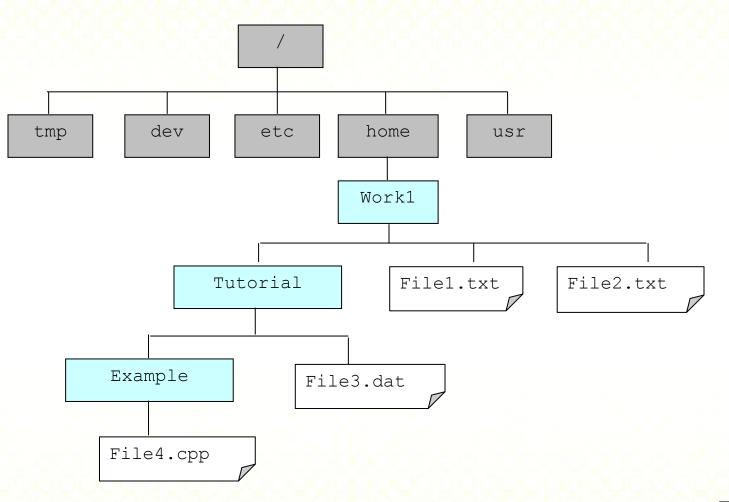

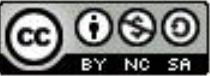

Innovative.Entrepreneurial.Global

ocw.utm.my

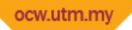

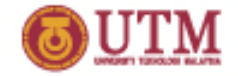

# The file permission

- In Linux, every file contains data such as its owner, its permissions and other information which defines exactly what can be done with it, and by whom.
- The permission of files and directories can be changed.